## Package 'fpCompare'

August 15, 2022

Type Package **Title** Reliable Comparison of Floating Point Numbers URL https://github.com/PredictiveEcology/fpCompare Version 0.2.4 Date 2022-08-13 **Description** Comparisons of floating point numbers are problematic due to errors associated with the binary representation of decimal numbers. Despite being aware of these problems, people still use numerical methods that fail to account for these and other rounding errors (this pitfall is the first to be highlighted in Circle 1 of Burns (2012) 'The R Inferno' <a href="https://www.burns-stat.com/pages/Tutor/R\_inferno.pdf">https://www.burns-stat.com/pages/Tutor/R\_inferno.pdf</a>). This package provides new relational operators useful for performing floating point number comparisons with a set tolerance. **Depends** R (>= 3.4) Suggests covr, knitr, rmarkdown, testthat **Encoding** UTF-8 Language en-CA License GPL-3 VignetteBuilder knitr ByteCompile yes BugReports https://github.com/PredictiveEcology/fpCompare/issues RoxygenNote 7.2.1 NeedsCompilation no **Author** Alex M Chubaty [aut, cre] (<a href="https://orcid.org/0000-0001-7146-8135">https://orcid.org/0000-0001-7146-8135</a>), Her Majesty the Queen in Right of Canada, as represented by the Minister of Natural Resources Canada [cph] Maintainer Alex M Chubaty <achubaty@for-cast.ca> Repository CRAN

**Date/Publication** 2022-08-15 07:30:11 UTC

2 %>=%

### **R** topics documented:

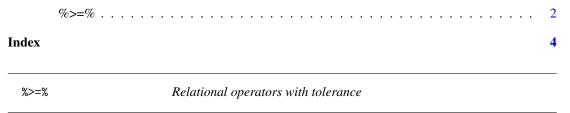

#### Description

Binary operators which allow the comparison of values in numeric vectors.

#### Usage

- x %>=% y
- x %>>% y
- x %<=% y
- x %<<% y
- x %==% y
- x %!=% y

#### **Arguments**

- x Any numeric object.
- y Any numeric object.

#### **Details**

These are similar to their counterparts in base, except a tolerance fpCompare.tolerance can be specified via options to account for floating point rounding errors:

| fpCompare | base |
|-----------|------|
| %>=%      | >=   |
| %>>%      | >    |
| %<=%      | <=   |
| %<<%      | <    |
| %==%      | ==   |
| %!=%      | !=   |

%>=%

003f) and this post (https://stackoverflow.com/a/2769618/1380598).

#### Value

A logical vector indicating the result of the element by element comparison. The elements of shorter vectors are recycled as necessary.

#### Author(s)

Alex Chubaty

#### See Also

```
all.equal, .Machine
```

#### **Examples**

```
x1 <- 0.5 - 0.3
x2 <- 0.3 - 0.1
                                   # FALSE on most machines
x1 == x2
x1 %==% x2
                                   # TRUE everywhere
identical(all.equal(x1, x2), TRUE) # TRUE everywhere
set.seed(123)
a <- 1:6
b <- jitter(1:6, 1e-7)
print(rbind(a, b), digits = 16)
b %<=% a
b %<<% a
b %>=% a
b %>>% a
b %==% a
b %!=% a
```

# **Index**

```
.Machine, 3
%!=% (%>=%), 2
%<<% (%>=%), 2
%<=% (%>=%), 2
%==% (%>=%), 2
%>>% (%>=%), 2
%>>% (%>=%), 2
all.equal, 3
```